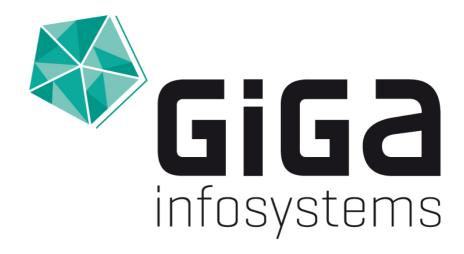

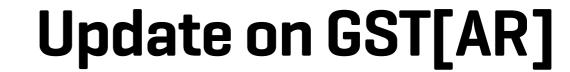

Björn Wieczoreck, 14.03.2024

## What is GST[AR] again?

#### A mobile app to visualize geo data in AR

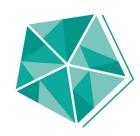

- \* App available on iOS/Android
- \* Visualize 3D geo models in Augmented Reality (AR)
- Loads data from GST Web or your local system/network\*
- \* Share experience with peers in collaborative sessions

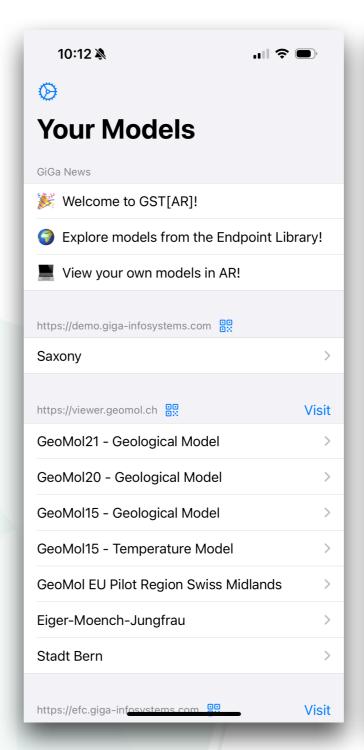

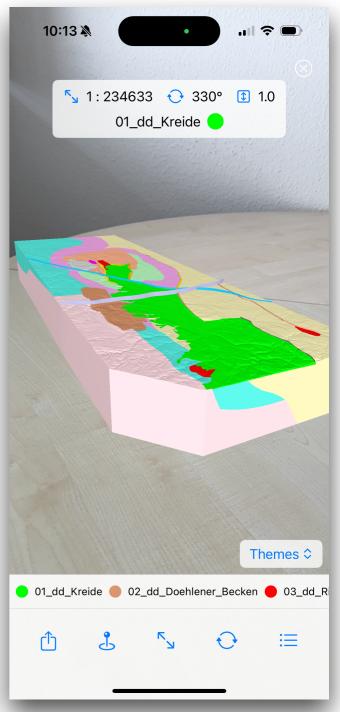

<sup>\*</sup>tool assisted

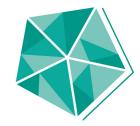

## More about the app on our Blog!

https://giga-infosystems.com/release-blog

## Update on what's new

#### Todays agenda

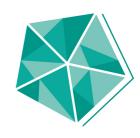

- Smaller Android Updates
- \* AR Endpoint Creator Host your own models!
- \* Update 1.1 on iOS
  - \* Themes
  - \* Feature toggling
  - \* QR-Code support
- \* Little demo
- \* What's up next?

## Updates on Android

#### **Small but mighty**

- \* New "News" system
- \* Improvements to scaling
- \* Models load much (much!) faster now
- \* Model orientation is consistent now

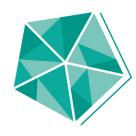

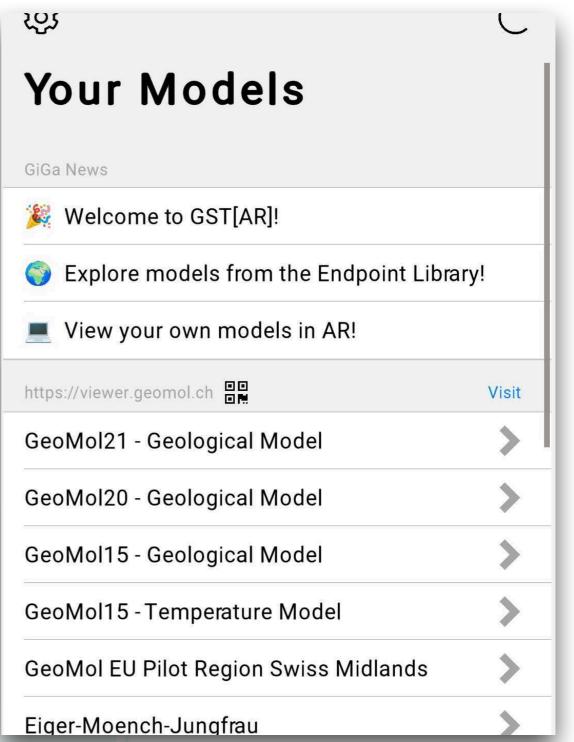

## **AR Endpoint Creator**

#### Host your own models!

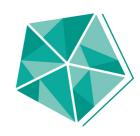

- \* Command line tool
- \* Free! (Download on our website)
- \* Converts your input models (GoCad and .obj for now)
- Compatible with iOS and Android
- \* Host result with built-in python server or host on your own!
- Blog post with in-depth explanation available

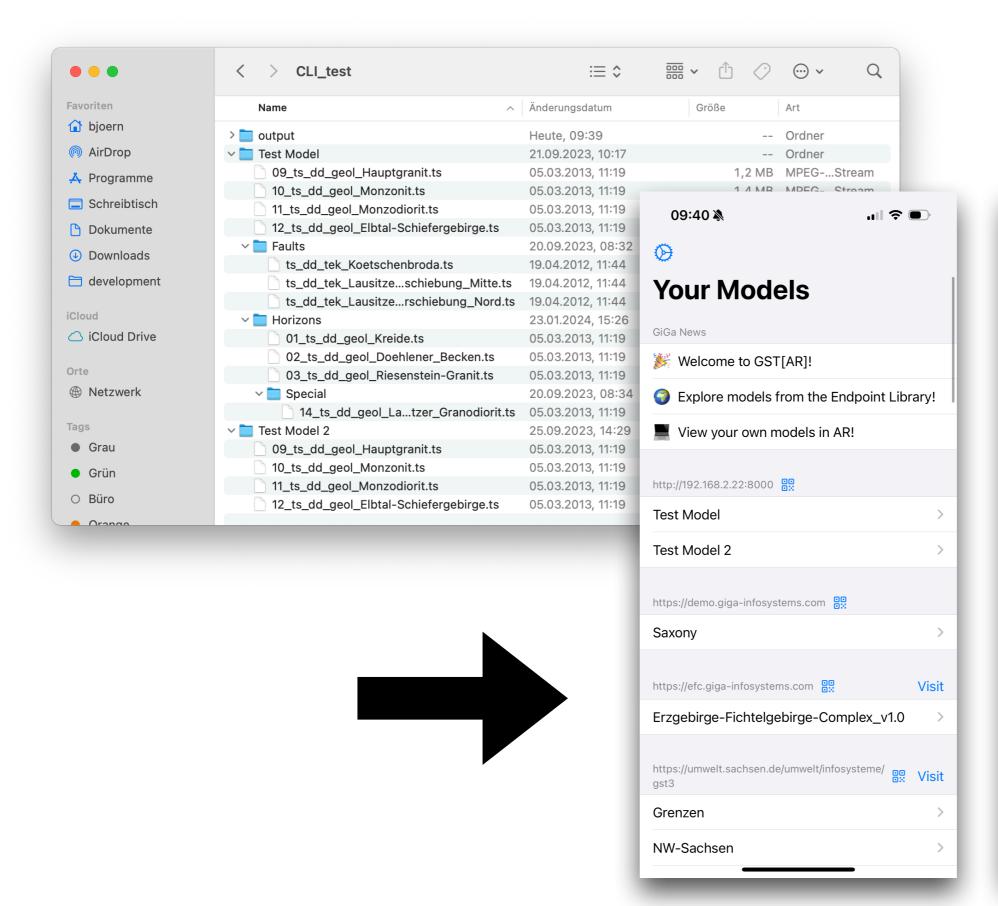

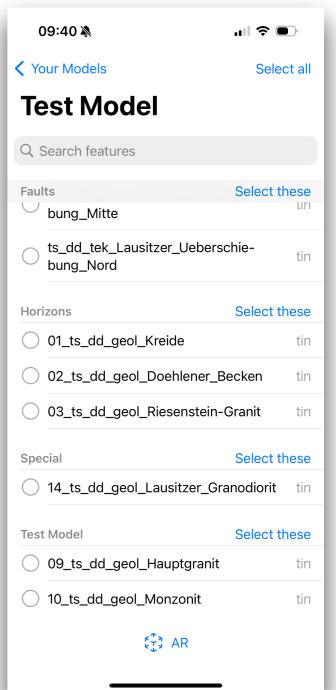

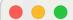

endpoint\_creator — -zsh — 157×42

Running `target/debug/endpoint\_creator --input-path /Users/bjoern/Desktop/CLI\_test2 --output-path /Users/bjoern/Desktop/CLI\_test2/output --start-server`
Starting conversion process ...

Can't identify file without extension: /Users/bjoern/Desktop/CLI\_test2/model2/.DS\_Store Successfully converted 7 geometries and wrote JSON file.

Starting up server and hosting /Users/bjoern/Desktop/CLI\_test2/output ...

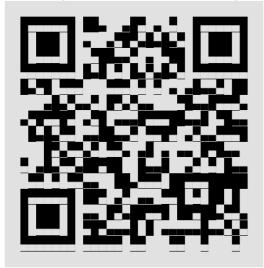

Scan the QR code above or manually add "http://192.168.2.22:8000" to your endpoints in GST[AR] to access your models now.

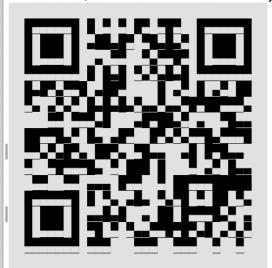

Scan the QR code above to open the model directly.

#### **Coming soon to Android!**

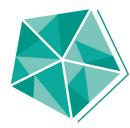

- \* Themes
- \* Feature toggling
- \* QR-Code support
- \* Smaller improvements

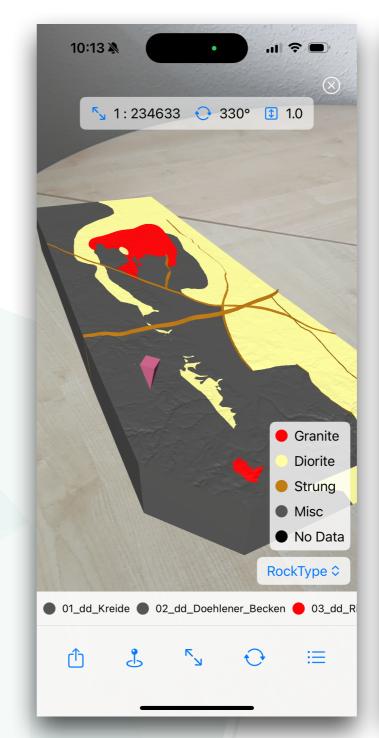

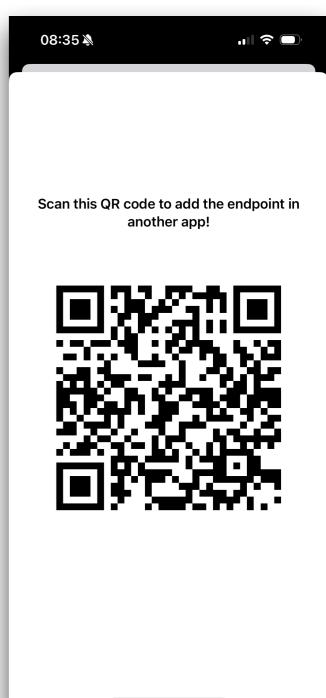

#### **Themes**

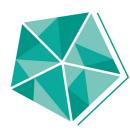

- \* Works with GST Web
- \* Switch between themes in AR view -> colors of features change
- \* Little legend is shown
- \* No support for sorting of features (yet)

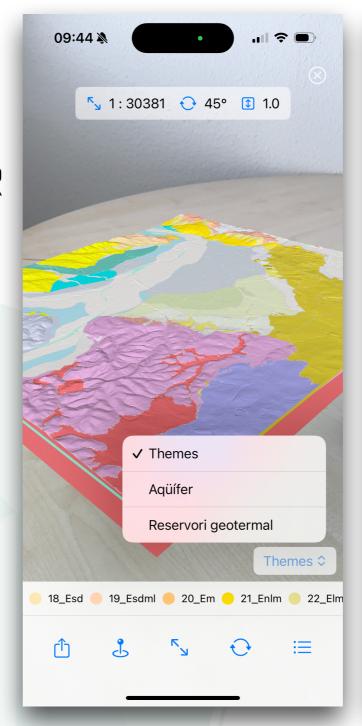

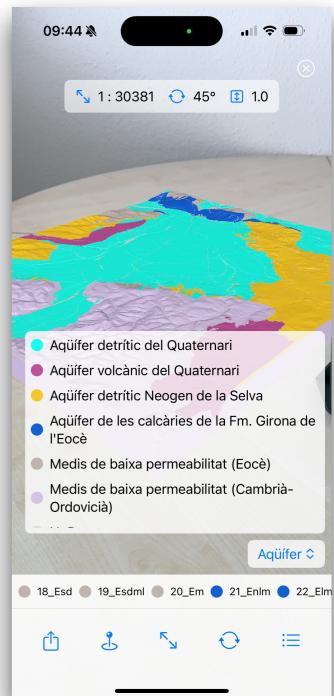

#### **Feature Toggling**

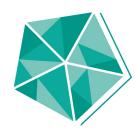

- \* After original download of features possible
- \* Show/hide individual features without leaving the AR view
- \* Scene scaling automatically adjusts to selection
- \* Additional QOL features available

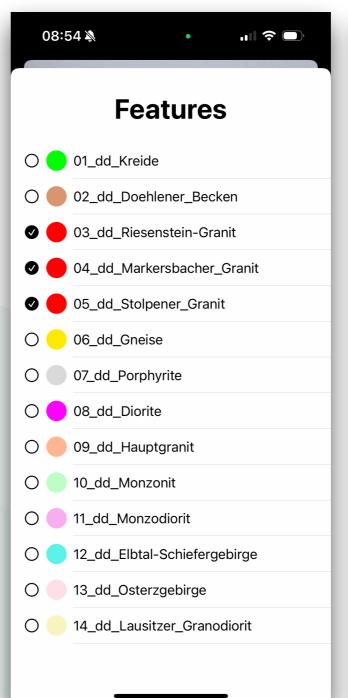

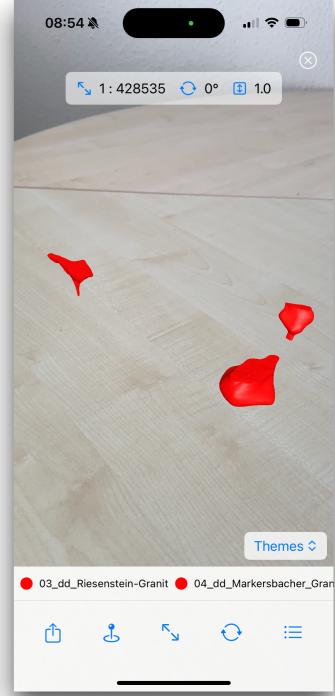

#### **QR-Code support**

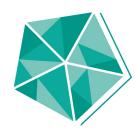

- \* New feature to add endpoint/
  open model directly
- \* Use normal camera app to scan QR-Code
- Share added endpoint via QR-Code from "Your Models"
- \* More details to come in blog post

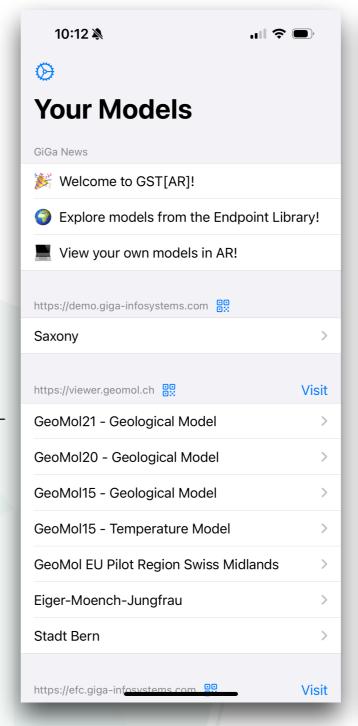

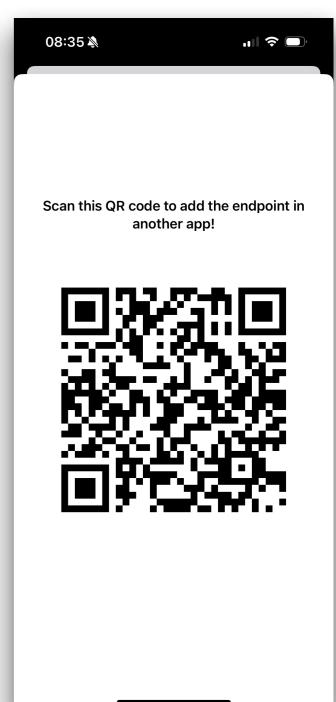

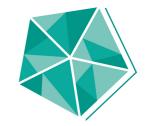

# Demo

## What's up next?

#### Your feedback is needed!

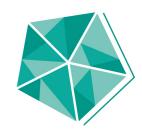

- Release missing features on Android (soon!)
- \* Improve collaboration on Android
- Extend QR-Code support (e.g. via viewlinks)
- Integrate GST[AR] better with GST services

- \* [Your idea here]
- \* LBEG did that really well!
- \* Get in touch! Maybe we can start a little project.

  (I need an Apple Vision Pro)

## Thank you!

www.giga-infosystems.com